At times, you may need to create an order on behalf of your customer. The instructions below guide you through doing so for both existing customers and new customers.

 $\mathbf d$ 

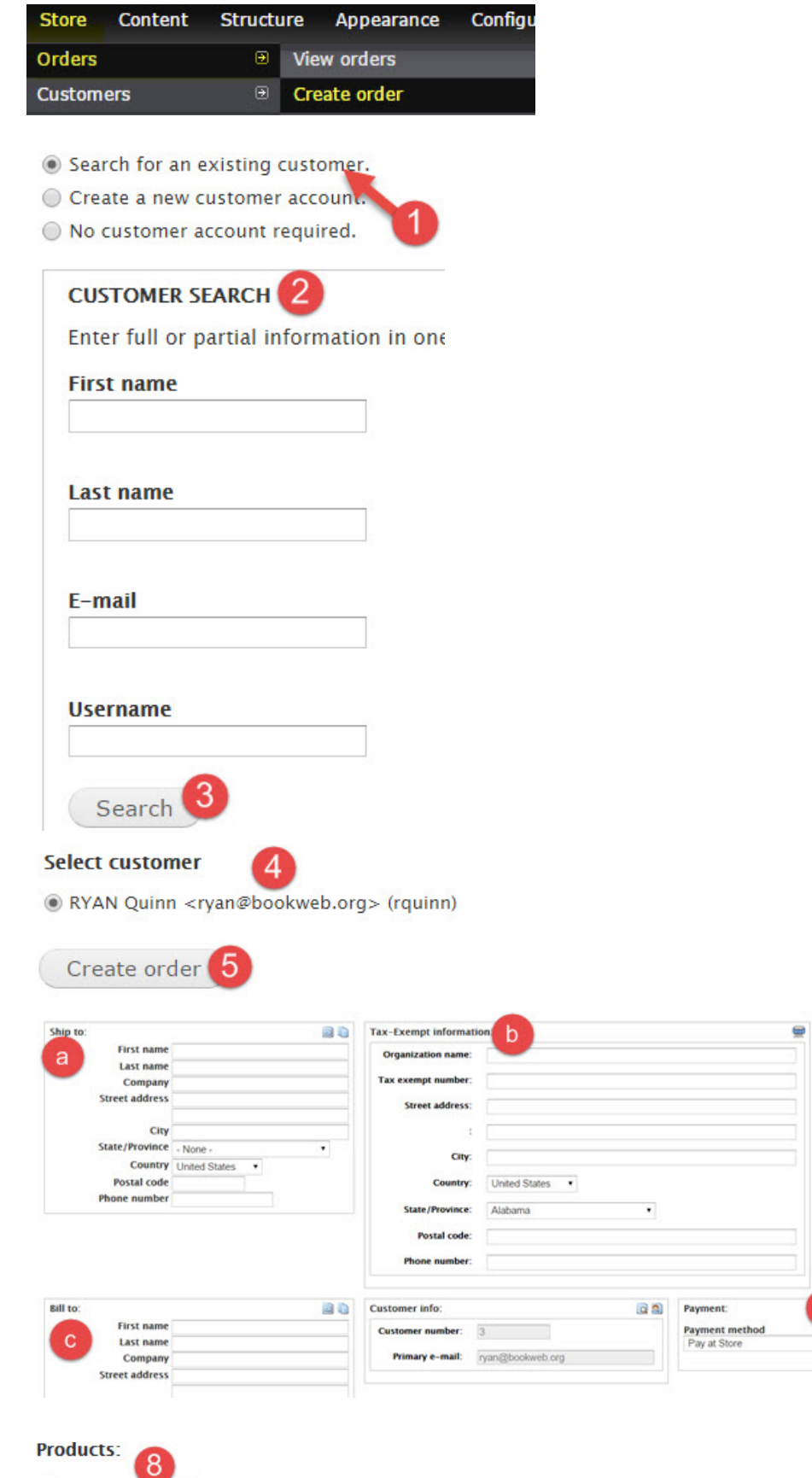

Add product This arder contains

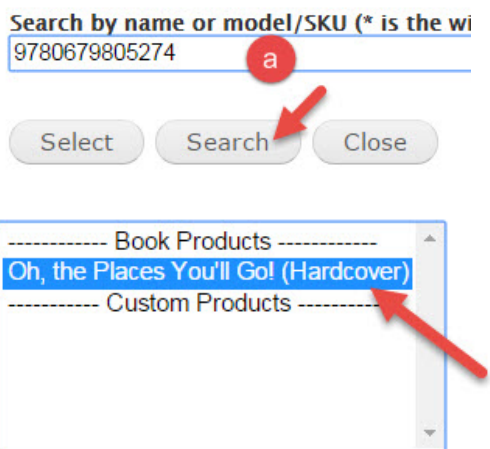

Search by name or model/SKU (\* is the wildca 9780679805274

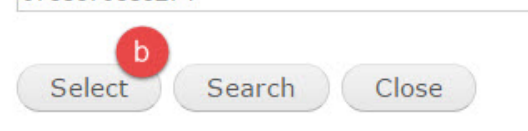

## Oh, the Places You'll Go!

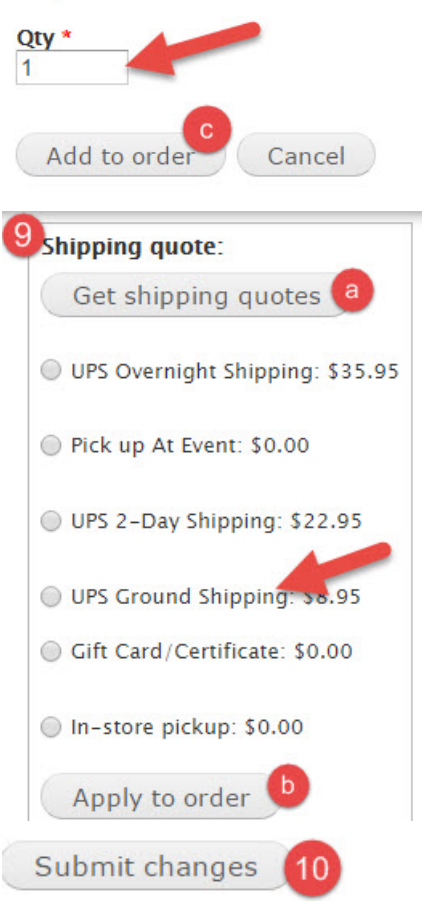

The order is now placed and can be processed as normal.

## NEW CUSTOMER

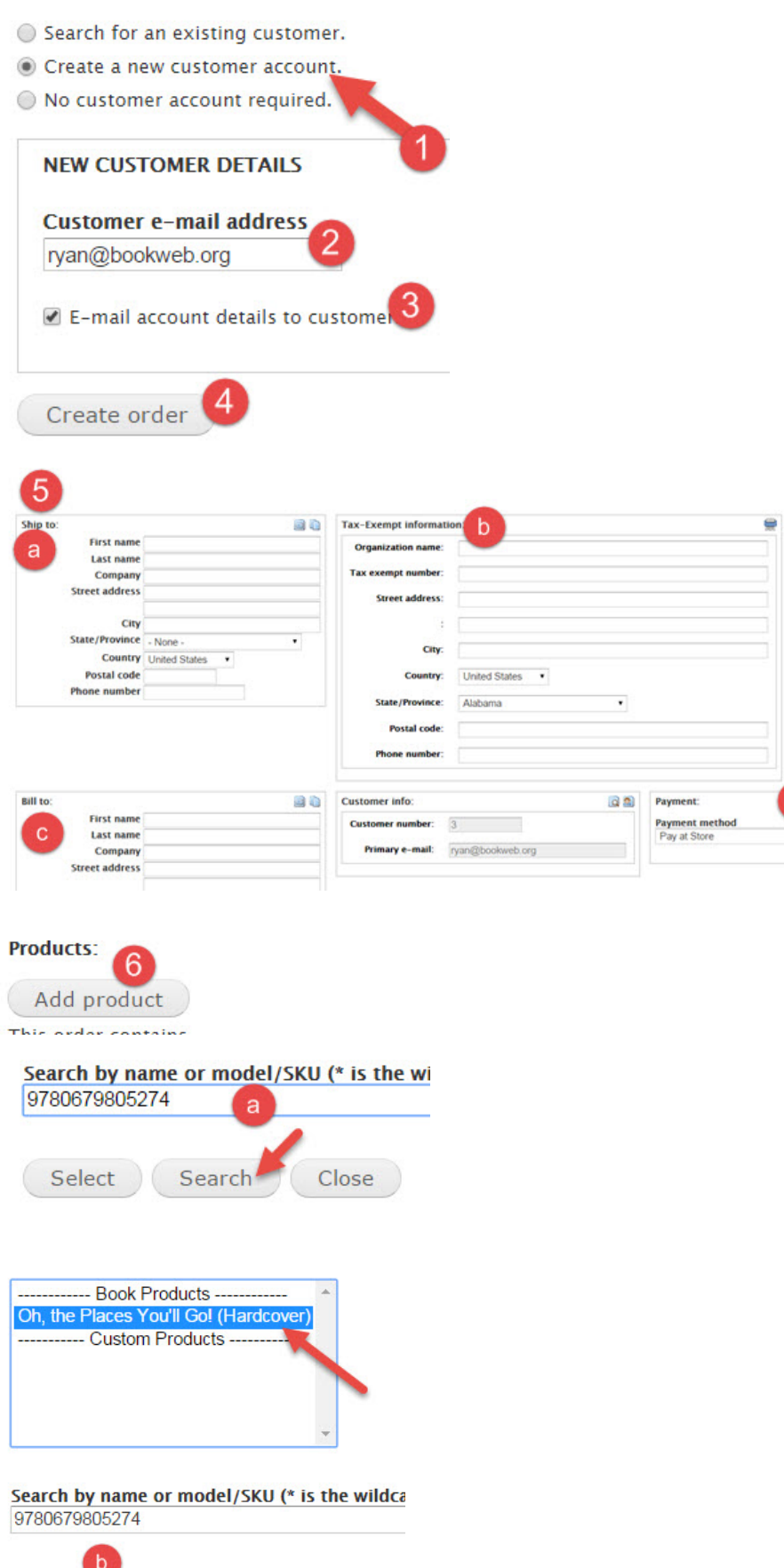

Select (Search ) (Close

O

## Oh, the Places You'll Go!

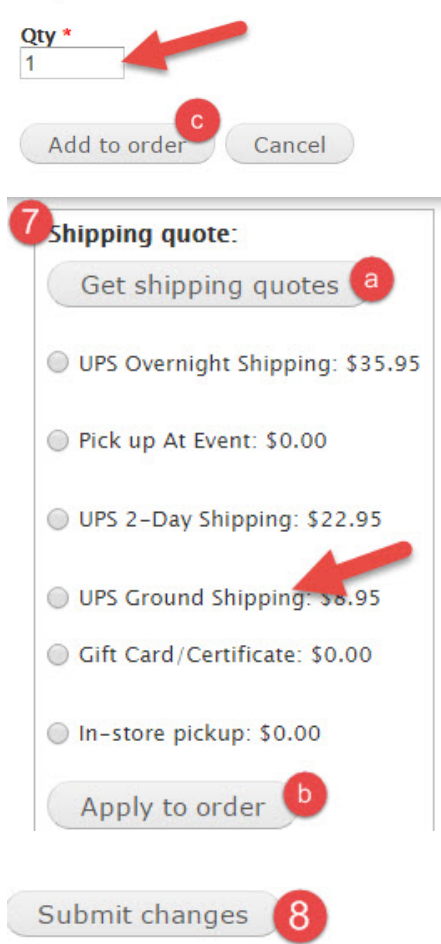

The order is now placed and can be processed as normal.